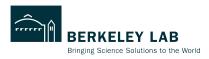

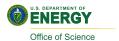

# Using Timing Info in Track Reconstruction

Shujie Li

ePIC Background Meeting Mar 21, 2023

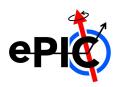

# Timing Info in Track Finding/Fitting with ACTS

#### acts/Core/src/TrackFinding/MeasurementSelector.cpp

To do: verify chi2 calculation after including timing info

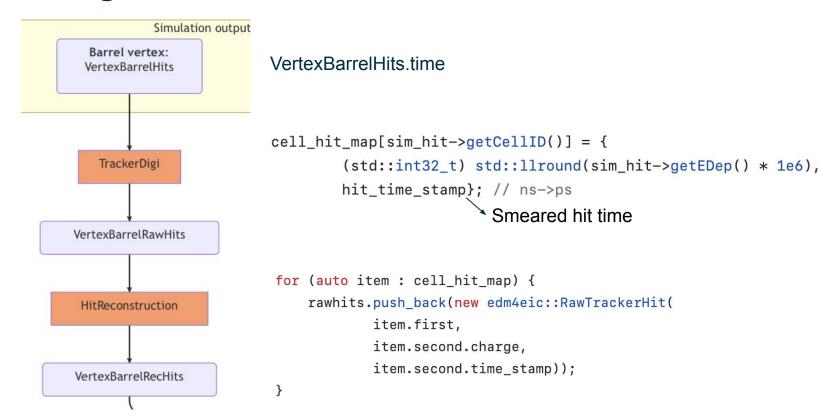

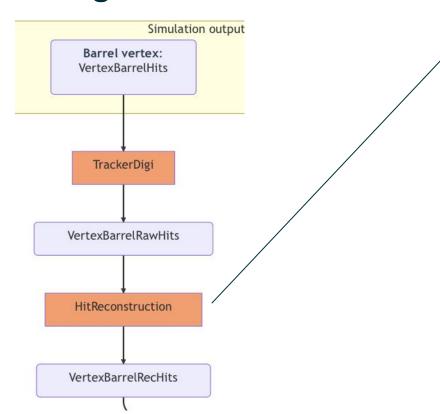

Task 1 (optional): include timing check in clusterization

See Luis's talk:

https://indico.bnl.gov/event/18821/contribution s/74559/attachments/46537/78759/2023-03-1 6\_EIC\_ACTS-Cluster.pdf

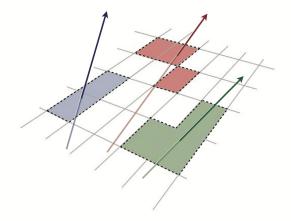

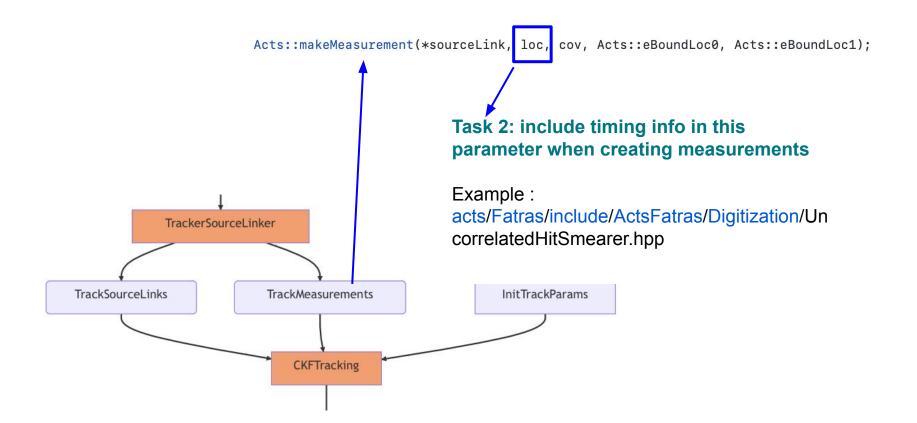

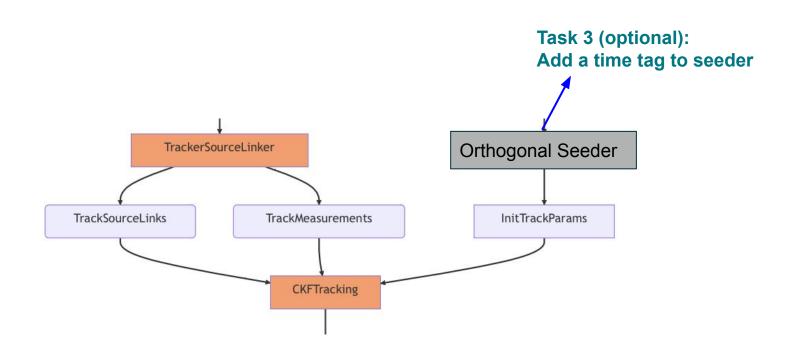